THE EXPERT'S VOICE® IN SOL SERVER 2005

# Foundations of SQL Server 2005 Business Intelligence

*What every SQL Server 2005 user needs to know to create business intelligence with SSAS, SSIS, SSRS, and other BI tools*

Lynn Langit

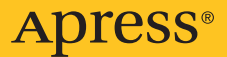

## Foundations of SQL Server 2005 Business Intelligence

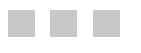

Lynn Langit

Apress<sup>®</sup>

#### **Foundations of SQL Server 2005 Business Intelligence**

#### **Copyright © 2007 by Lynn Langit**

All rights reserved. No part of this work may be reproduced or transmitted in any form or by any means, electronic or mechanical, including photocopying, recording, or by any information storage or retrieval system, without the prior written permission of the copyright owner and the publisher.

ISBN-13 (pbk): 978-1-59059-834-4

ISBN-10 (pbk): 1-59059-834-2

Printed and bound in the United States of America 9 8 7 6 5 4 3 2 1

Trademarked names may appear in this book. Rather than use a trademark symbol with every occurrence of a trademarked name, we use the names only in an editorial fashion and to the benefit of the trademark owner, with no intention of infringement of the trademark.

Lead Editor: James Huddleston Technical Reviewer: Matthew Roche Editorial Board: Steve Anglin, Ewan Buckingham, Gary Cornell, Jason Gilmore, Jonathan Gennick, Jonathan Hassell, James Huddleston, Chris Mills, Matthew Moodie, Jeff Pepper, Paul Sarknas, Dominic Shakeshaft, Jim Sumser, Matt Wade Project Manager: Beth Christmas Copy Edit Manager: Nicole Flores Copy Editor: Julie McNamee Assistant Production Director: Kari Brooks-Copony Production Editor: Kelly Gunther Compositor: Patrick Cunningham Proofreader: Nancy Sixsmith Indexer: Carol Burbo Artist: April Milne Cover Designer: Kurt Krames Manufacturing Director: Tom Debolski

Distributed to the book trade worldwide by Springer-Verlag New York, Inc., 233 Spring Street, 6th Floor, New York, NY 10013. Phone 1-800-SPRINGER, fax 201-348-4505, e-mail orders-ny@springer-sbm.com, or visit http://www.springeronline.com.

For information on translations, please contact Apress directly at 2560 Ninth Street, Suite 219, Berkeley, CA 94710. Phone 510-549-5930, fax 510-549-5939, e-mail info@apress.com, or visit http://www.apress.com.

The information in this book is distributed on an "as is" basis, without warranty. Although every precaution has been taken in the preparation of this work, neither the author(s) nor Apress shall have any liability to any person or entity with respect to any loss or damage caused or alleged to be caused directly or indirectly by the information contained in this work.

### Contents at a Glance

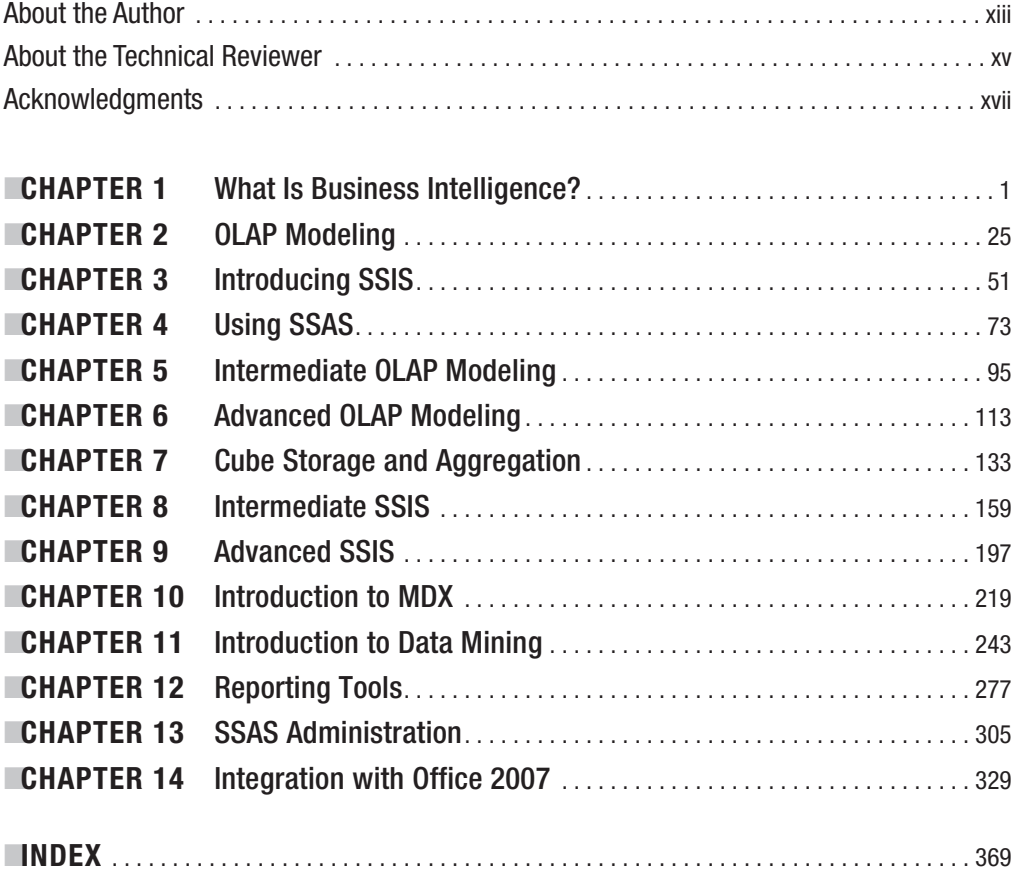

#### **Contents**

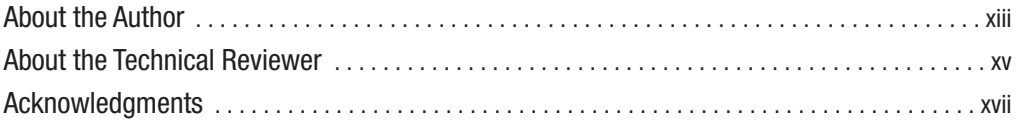

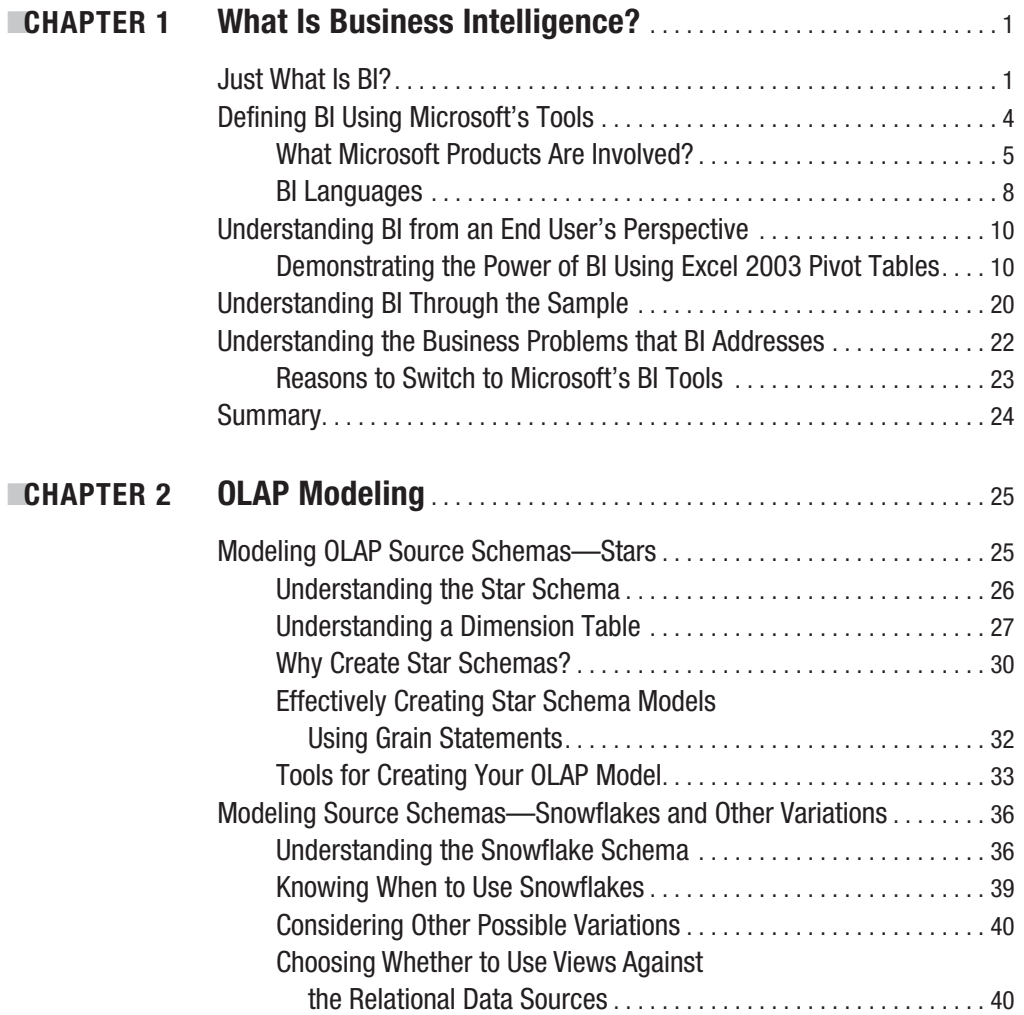

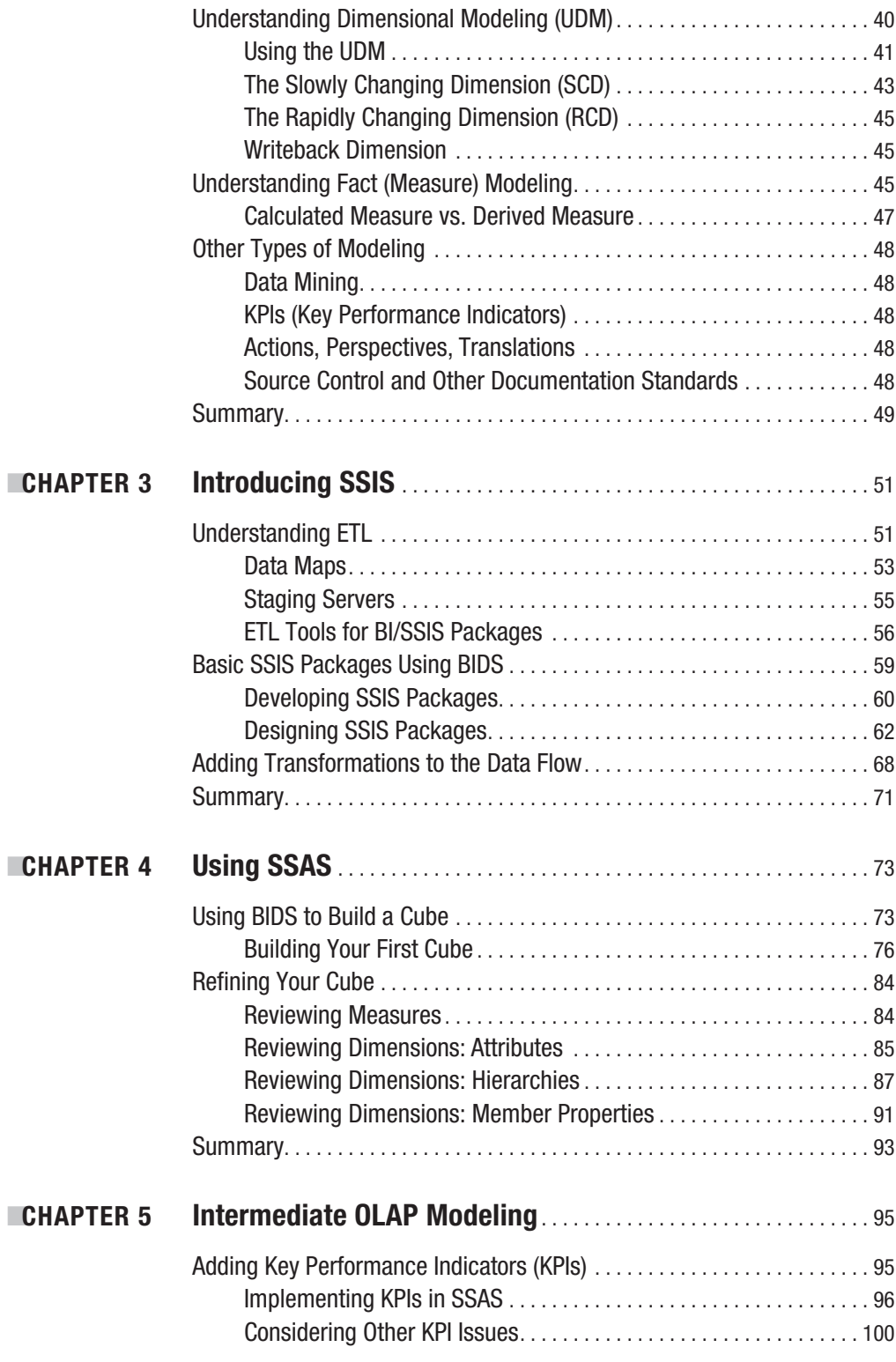

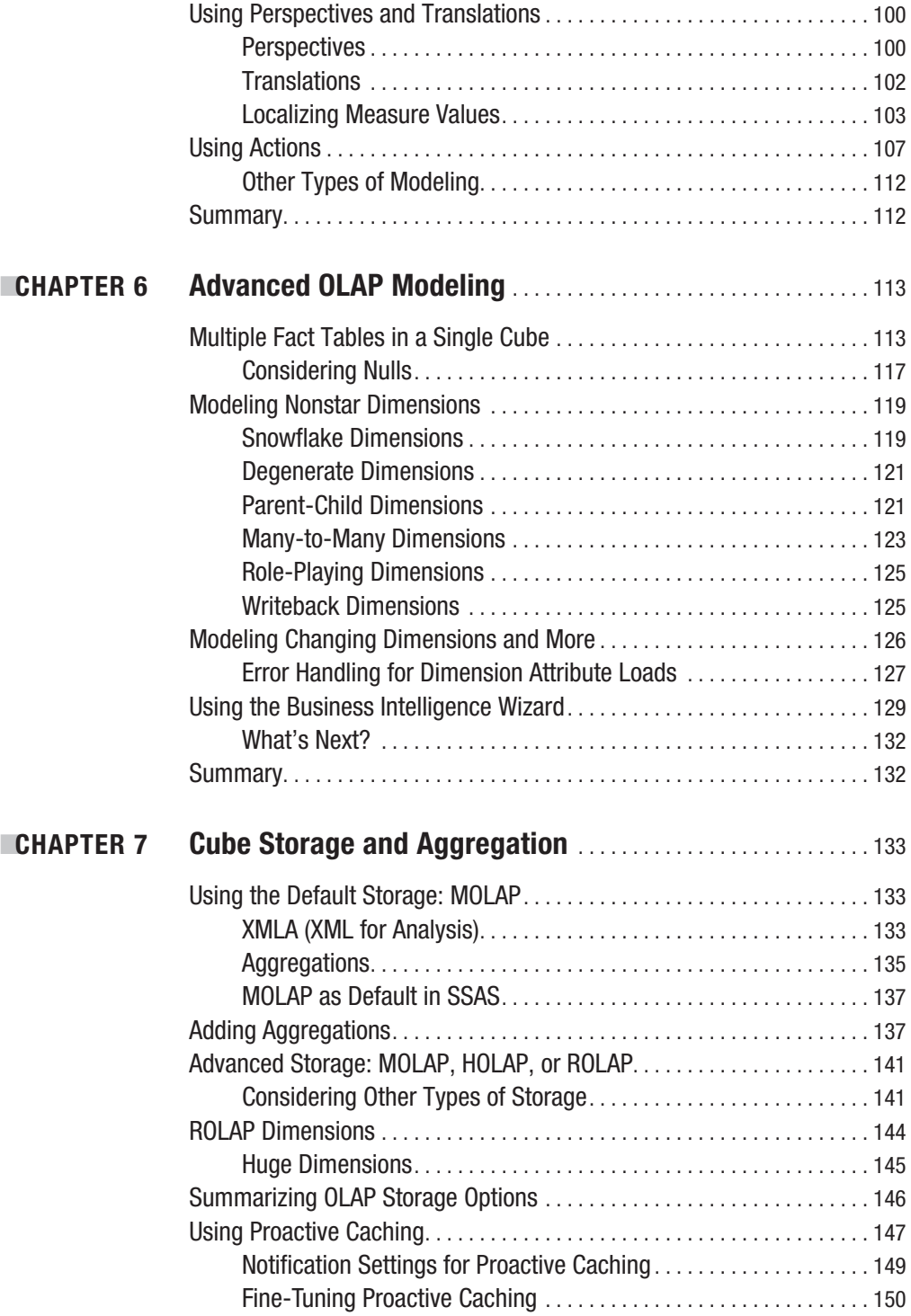

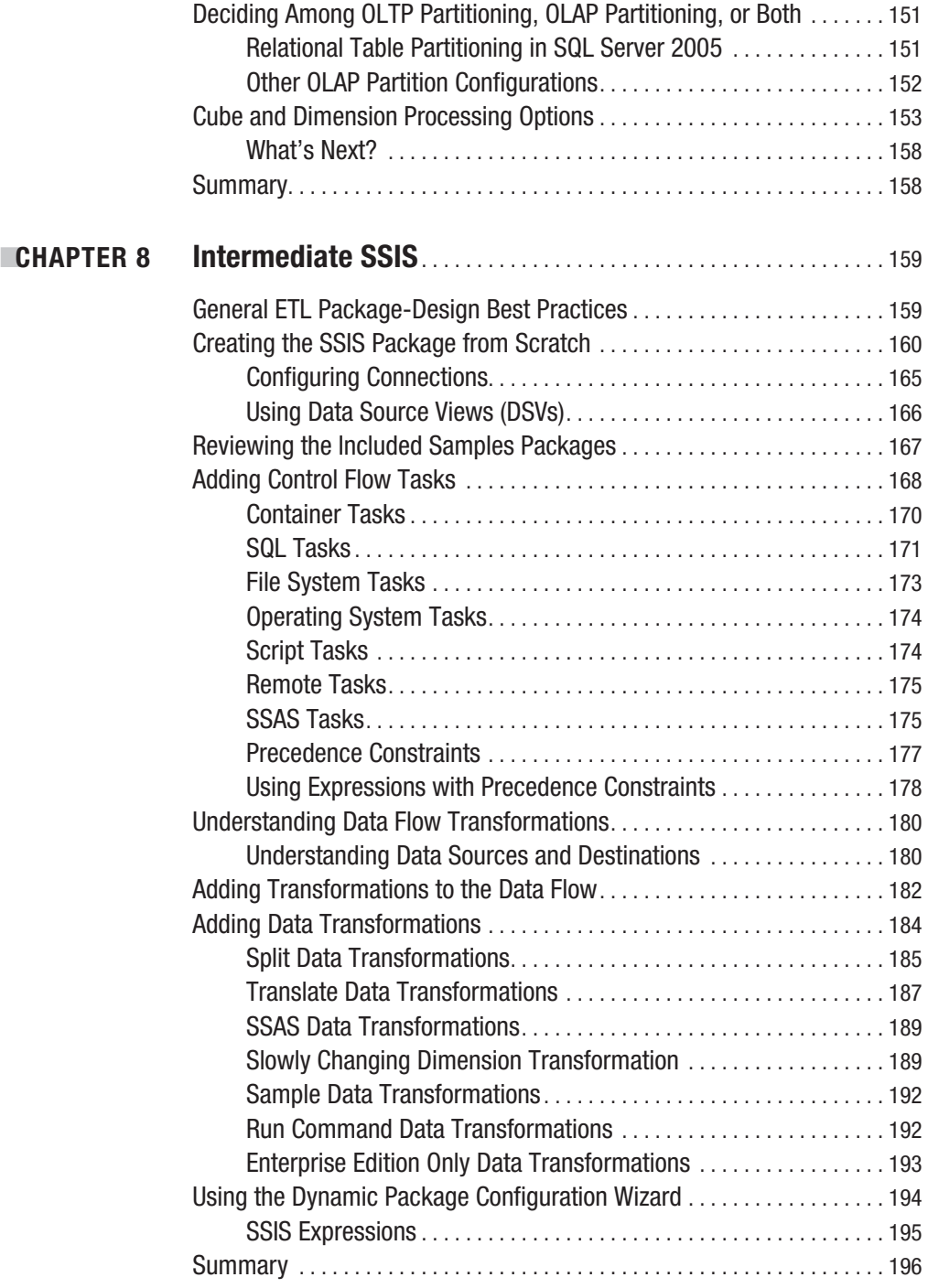

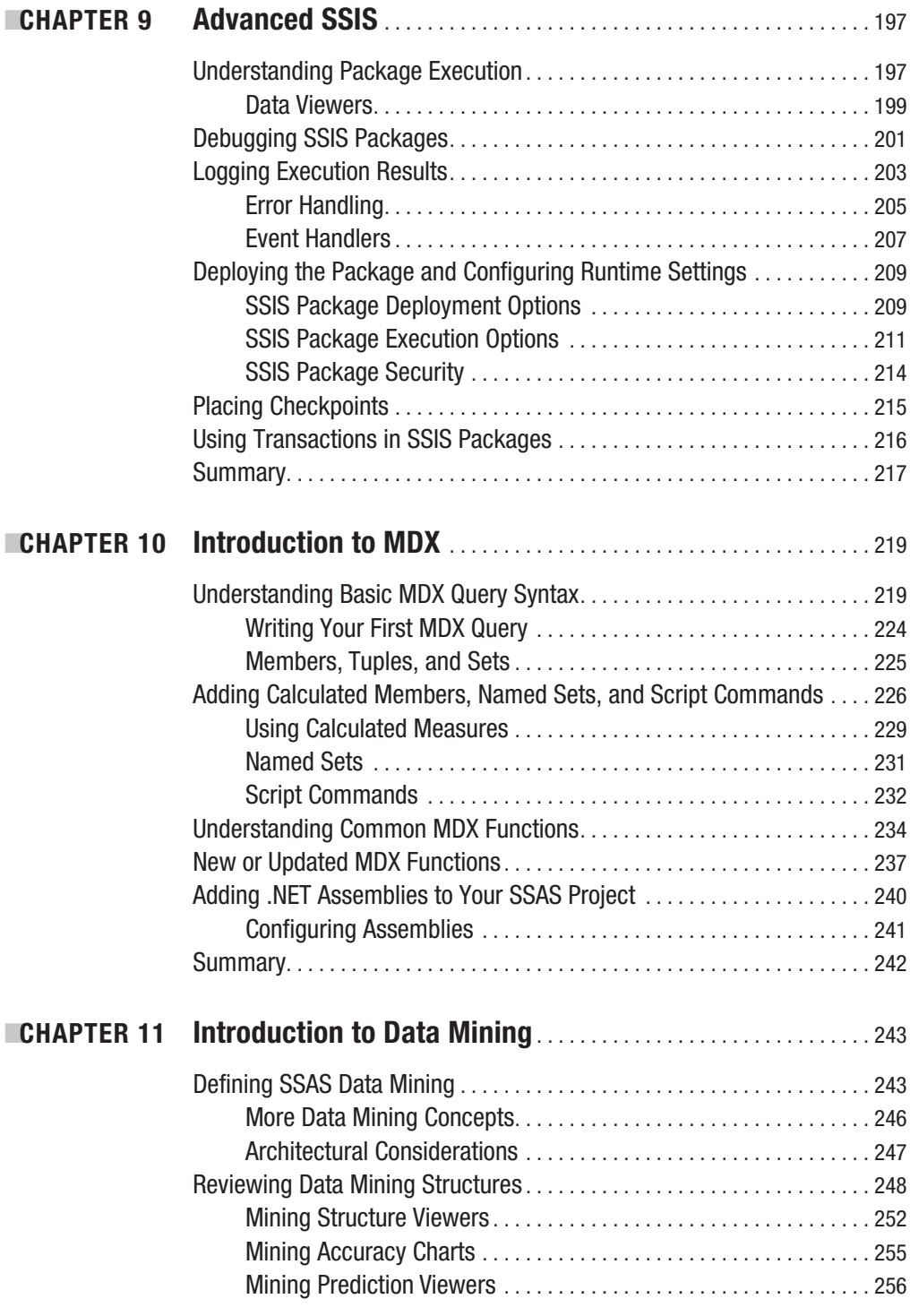

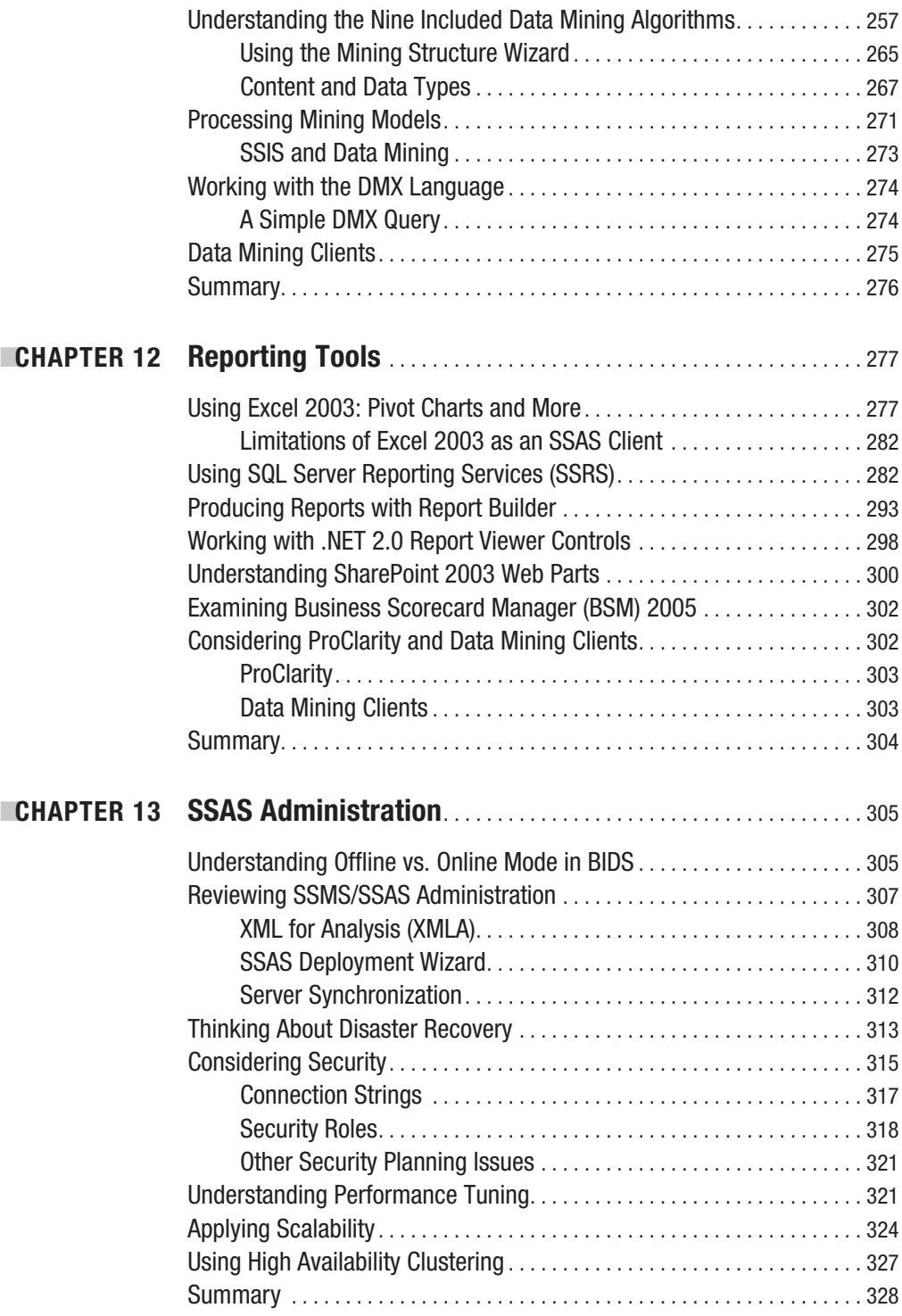

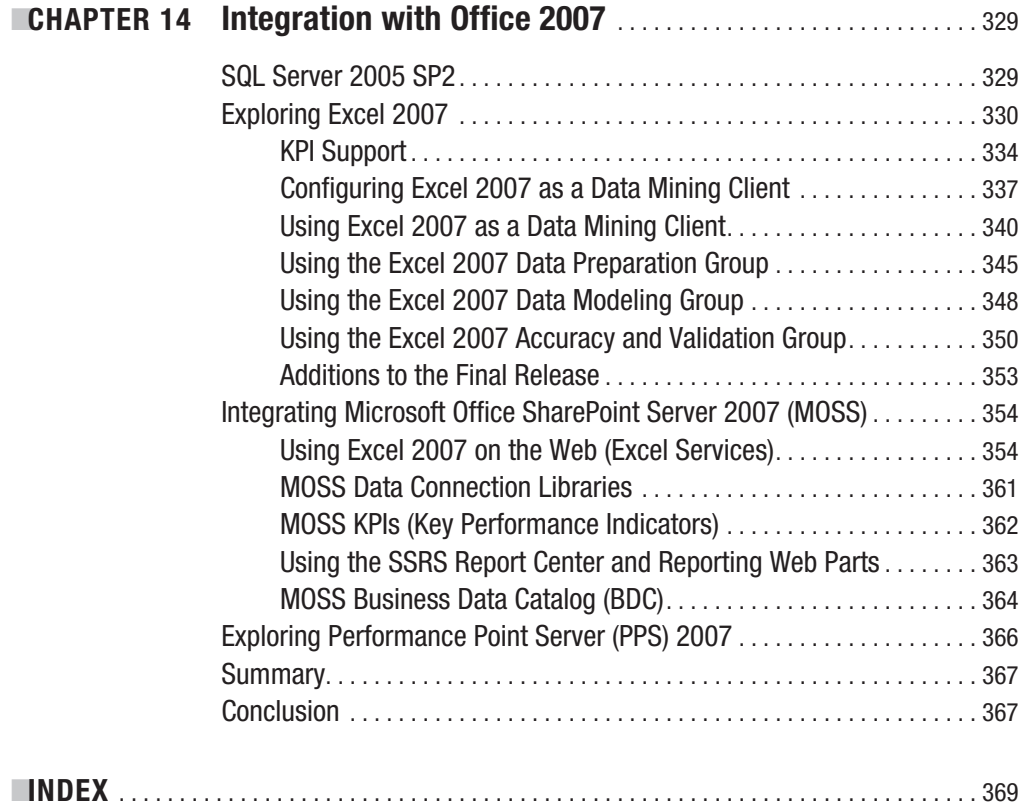

### About the Author

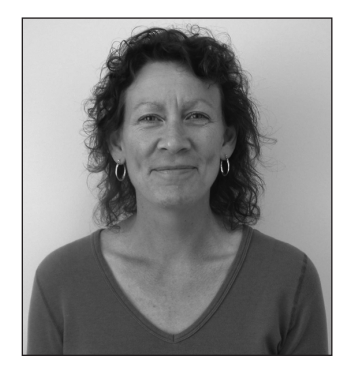

**■LYNN LANGIT** is the founder and lead architect of WebFluent, which for the past six years has trained users and developers in building BI solutions. A holder of numerous Microsoft certifications, including MCT, MCITP, MCDBA, MCSD.NET, MCSE, and MSF, she also has ten years of experience in business management. This unique background makes her particularly qualified to share her expertise in developing successful realworld BI solutions using SQL Server 2005. Lynn has recently joined Microsoft, working as a Developer Evangelist. She is based in the Southern California territory. For more information, read her blog at http://blogs.msdn.com/SoCalDevGal.

### About the Technical Reviewer

**MATTHEW ROCHE** is the chief software architect of Integral Thought & Memory LLC, a training and consulting firm specializing in Microsoft business intelligence and software development technologies. Matthew has been delivering training on and implementing solutions with Microsoft SQL Server since version 6.5 and has been using SQL Server 2005 since its early beta releases. Matthew is a Microsoft Certified Trainer, Microsoft Certified Database Administrator, and a Microsoft Certified IT Professional Database Developer, Business Intelligence Developer, and Database Administrator. He also holds numerous other Microsoft and Oracle certifications. Matthew is currently involved in several consulting projects utilizing the full SQL Server 2005 BI toolset, Microsoft Office SharePoint Server 2007, and Office 2007.

#### Acknowledgments

**L**ife is about people—my sincere thanks to the people who supported my efforts:

My technical editor, Matthew Roche. Your dedication and tenacity are much appreciated. Sybil Earl, who gave me the freedom to make this possible and who introduced me to the world of SQL Server.

Chrys Thorsen, who gave me the last little "you can do it" push that I needed to get started with this project.

The "lab team" (otherwise known as the best trainers on earth): Karen Henderson, Beth Quinlan, Bob Tichelman, Cheryl Boelter, Barry Martin, Al Alper, Kim (Cheers!) Frank, and Anton Delsink. You all inspire me. I feel privileged to know and work with each one of you.

My two best friends, Lynn and Teri, what fun we have!

My daughter—no greater joy is possible. Thanks for the "writing schedule"—it worked! Mom, you are ALWAYS there for me. Dad, I wish you could've stuck around to see this one.